Visual FoxPro6.0

- 13 ISBN 9787810526203
- 10 ISBN 7810526200

出版时间:2006-3

 $(2006 \times )$ 

页数:203

版权说明:本站所提供下载的PDF图书仅提供预览和简介以及在线试读,请支持正版图书。

www.tushu000.com

第一部分 Visual F0xPr0 6.0程序设计 习题与参考答案第1章 数据库系统及Visual FoxPro 6.0概述第2 章 表的建立与操作第3章 数据库、查询和视图第4章 Visual FoxPro 6.0程序设计基础第5章 表单设计 6 7 8 Visual F0xPro 6. O visual FOxPr0 6 0  $1$  Visual FoxPr0 6 0  $1$  sual FoxPro 6 0  $2$  2 2  $\Omega$  2 2 1 Visual FOXPr0 6.0 2 3 **a A** SELECT—SQL 3 1  $\frac{2}{3}$  4 Visual FoxPro 6.0  $\frac{1}{2}$   $\frac{2}{3}$  $4$  5 1  $\,2\,$  3 6 1  $2$  a  $7$  a  $1$   $8$  Visual FoxPro 6. 0 according to the 1 according to the Visual FOXPro 6. 0 Visual FoxPro 6. 0 () Visual FoxPro 6. O 6.0 () Visual FoxPro 6.O Vistlal FoxPro 6. O

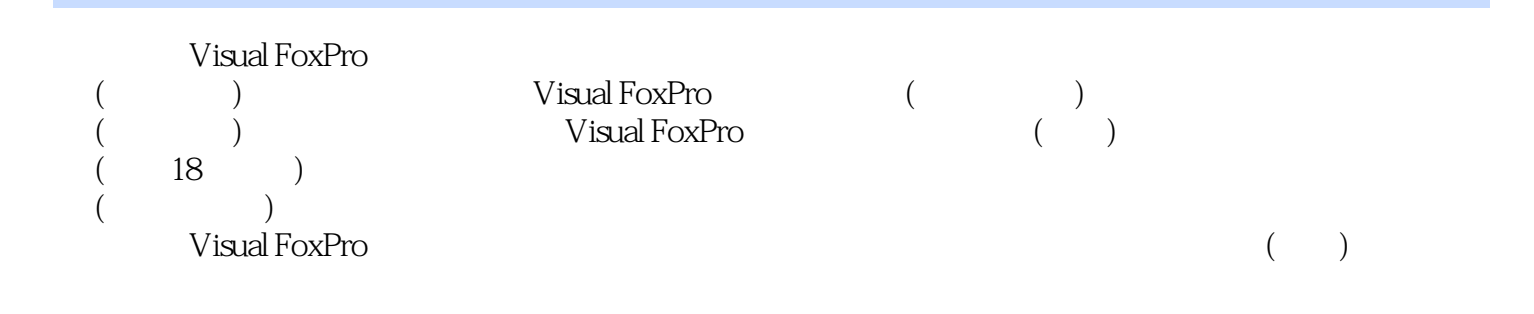

本站所提供下载的PDF图书仅提供预览和简介,请支持正版图书。

:www.tushu000.com